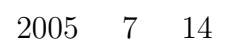

山本昌志*<sup>∗</sup>*

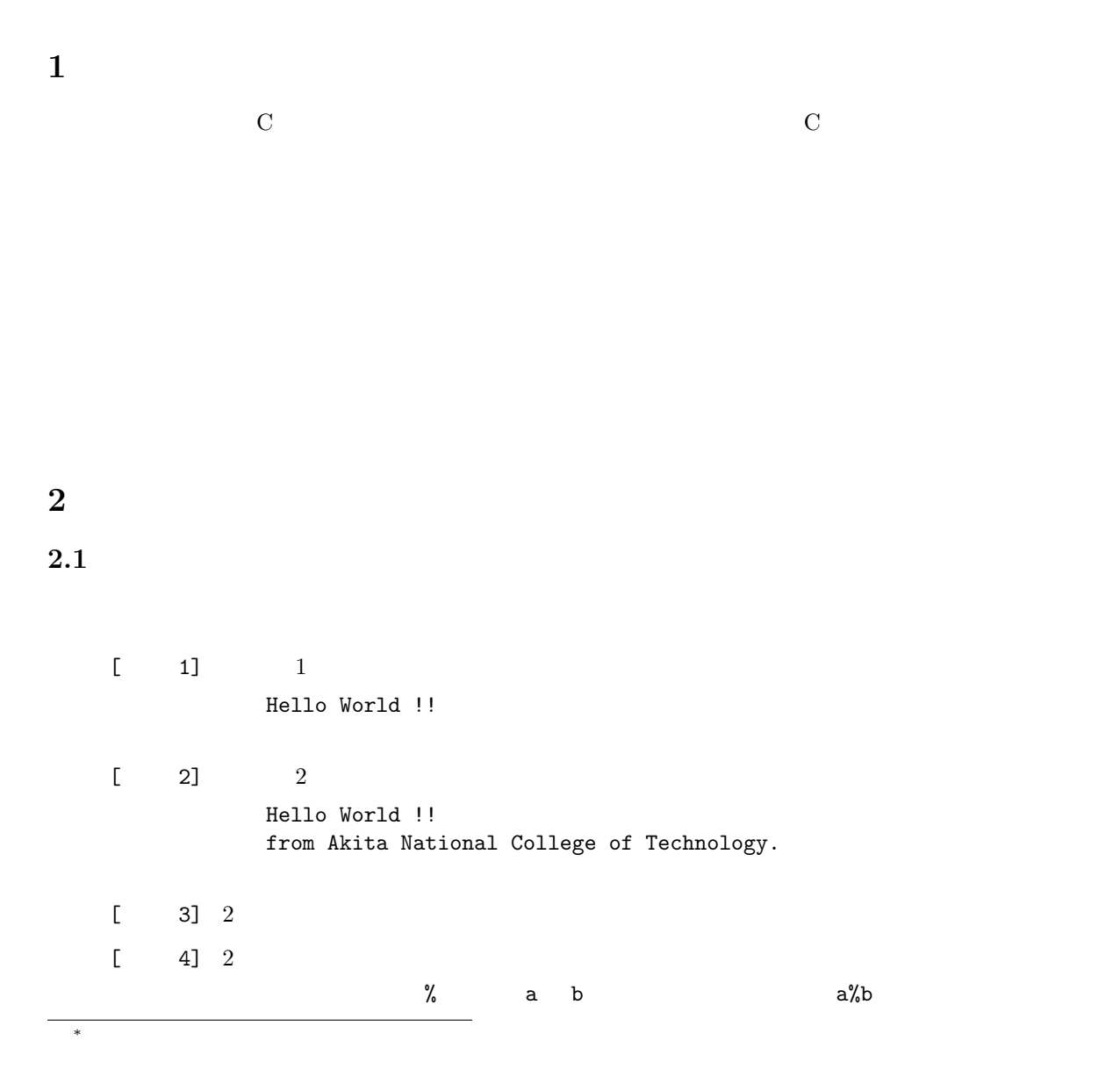

- $\begin{bmatrix} 5 \end{bmatrix}$  2  $[deg]^1$  $[deg]$ *•* 三角関数のような、数学関数を使う場合、いつものおまじないの#include <stdio.h> #include <math.h>  $\bullet$  t t  $\sin(t)$  cos(t) tan(t) •  $-{\rm lm}$ 
	- hoge.c fuga

gcc -lm -o fuga hoge.c

## **2.2** 制御文

 $[$  1] if goto  $1 1000$  $[$  2] for  $1 1000$  $[$  3] while  $1 1000$  $[$  4] do while  $1 1000$  $[-5]$  1 100000

## **2.3** 配列

- $[$  1]  $]$  10
- $[2]$ 
	- C NUMERICAL RECIPES in  $\mathbf C$ 
		- **•**  $2 \t 1$ 
			- **•**  $\bullet$  3  $\bullet$  2
		- *•* 同じことを繰り返す。即ち、*i* 枚目のカードを拾い、最初の *i −* 1 枚のカードの
	- *•* 最後のカードを正しい位置に挿入したら、並び替えは完了である。
		-
- $1$  deg rad  $\frac{1}{\sqrt{2}}$

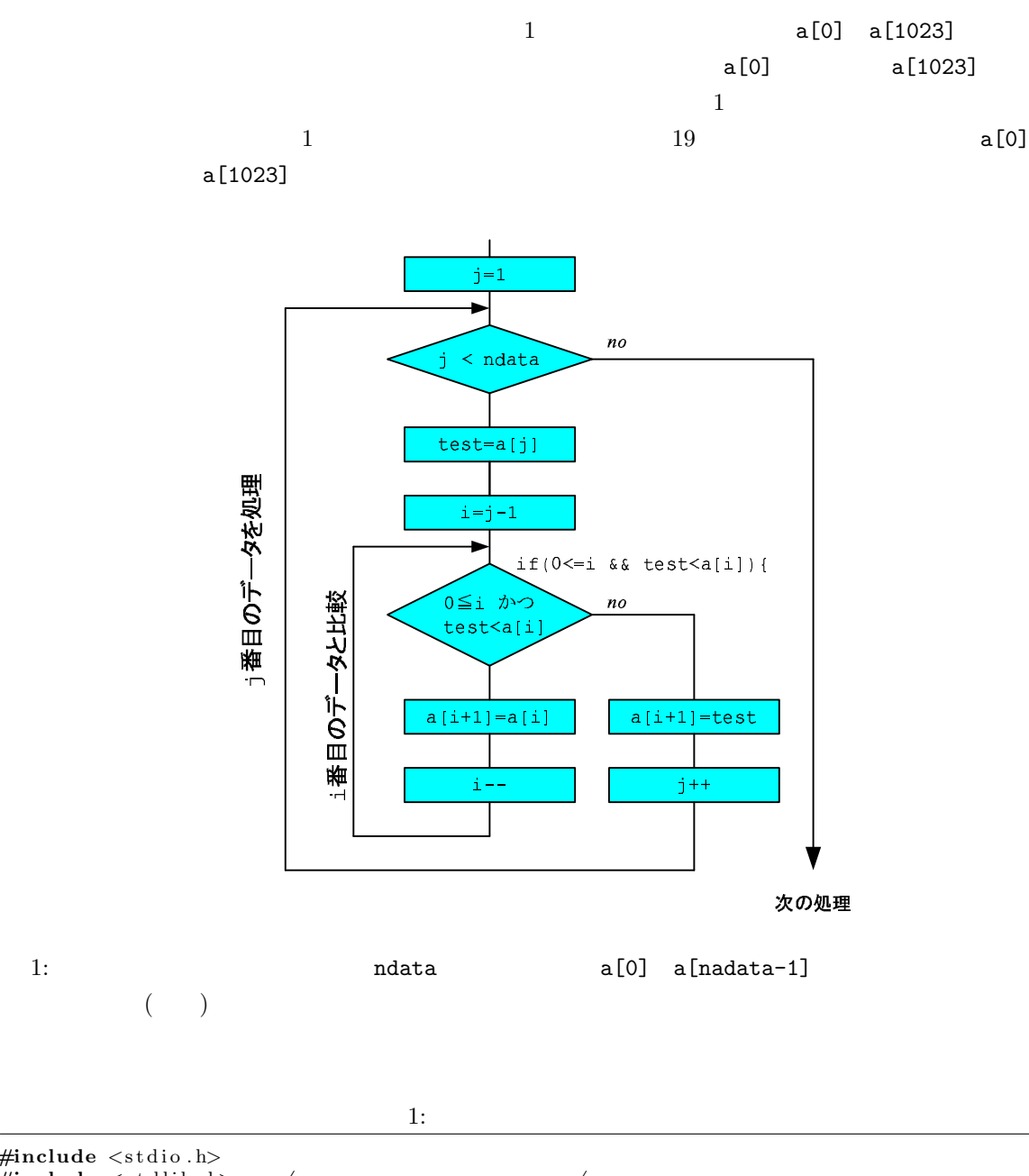

 $\begin{array}{c|c} 1 & \text{#include } < \text{stdio.h}> \\ \hline 2 & \text{#include } < \text{stdlib.h} \end{array}$ 2 **#include** *<*s t d l i b . h*> /∗* 乱 数 発 生 の た め *∗/*  $#include \leq time.h$  →  $\begin{bmatrix} 3 \\ 4 \\ 5 \end{bmatrix}$ 5 **int** main ( **void**)*{* 6 **int** a [ 1 0 2 4 ] , i , j , ndata , t e s t ;  $\begin{array}{c} 6 \\ 7 \\ 8 \end{array}$  $ndata = 1024;$  $\begin{array}{c} 9 \\ 10 \end{array}$ 10 s r and ( ( **unsigned int** ) time (NULL ) ) ; */∗* 起 動 毎 に 異 な る 乱 数 を 発 生 さ せ る た め *∗/* 11  $\begin{bmatrix} 12 \\ 13 \end{bmatrix}$  **for** (**i**=0; **i**<ndata; **i**++){<br>**a** [**i**]=rand (**)**;  $a[i]=rand($ ;  $\qquad \qquad \frac{1}{2}$  *∗*/

 $\begin{array}{c|c} 14 & 3 \\ 15 & 3 \end{array}$ 16 17 18 *∤* ∗ *∗/* 19 20 21 22 23 24 25 26 **return** 0;<br>} 28 *}*

## **2.4**

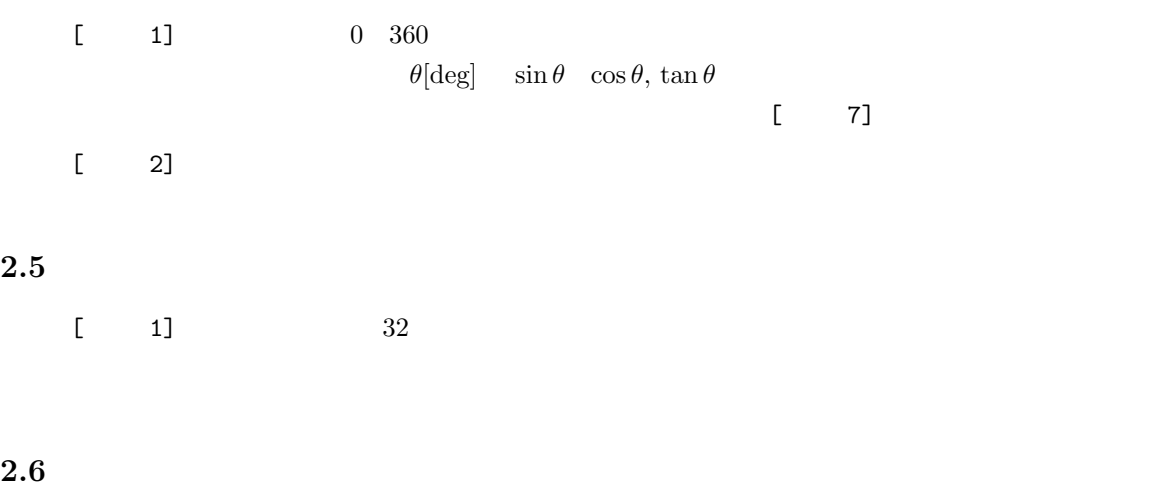

 $[ \begin{array}{ccc} & 1 \end{array} \qquad \qquad (a,b,c)$ 

*•* 関数の引数は三辺の長さとし、戻り値を面積とする。

*•* 関数は、最初に引数のチェックをする。それは、「三角形の二辺の和は他の一辺

 $-999$ 

• <sub>•</sub>  $S = \sqrt{s(s - a)(s - b)(s - c)}$ 

$$
s = \frac{a+b+c}{2}
$$

$$
s = \frac{1}{2}
$$

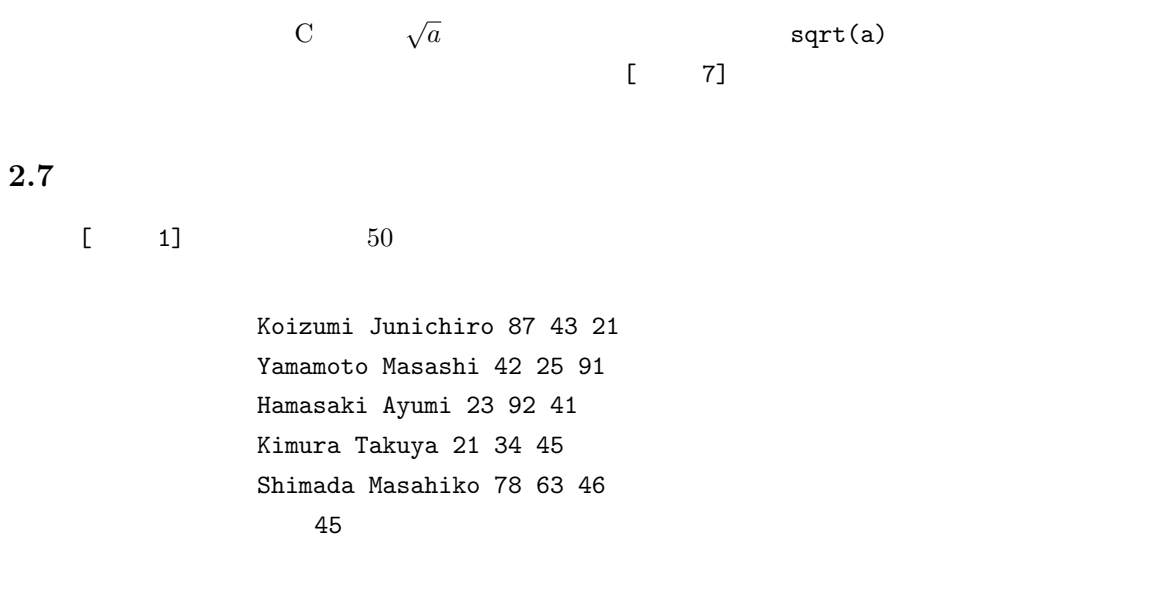

**2.8** 

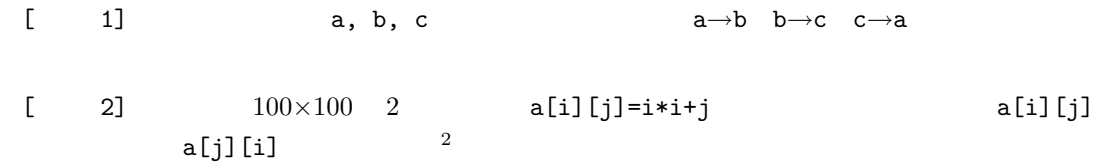

## **2.9** 課題提出要領

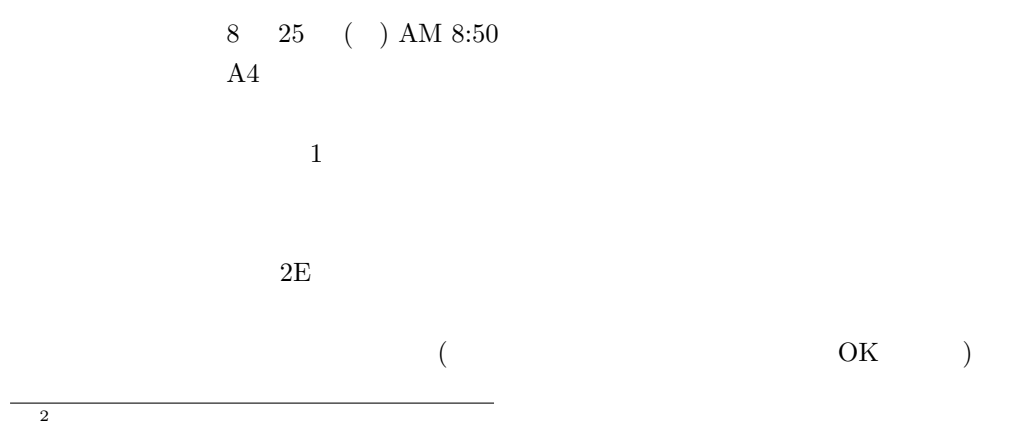

5